### УТВЕРЖДАЮ:

Председатель жюри  $\mathscr{A}_V$ Николаева Н. В.

#### **Технический регламент проведения**

### **Международной олимпиады школьников «Туймаада» по информатике в 2024 году**

#### 1. **Общие положения**

- 1.1. Технический регламент проведения олимпиады школьников «Туймаада» по информатике в 2024 году (далее – Технический регламент) разработан в соответствии с Положением о Международной олимпиаде школьников «Туймаада».
- 1.2. В случае нарушения настоящего Технического регламента решением жюри участник может быть дисквалифицирован.
- 1.3. Жюри и олимпиады оставляют за собой право вносить изменения в настоящий Технический регламент при условии, что все заинтересованные стороны будут оповещены о внесенных изменениях с помощью почтовой рассылки и объявления на официальном сайте олимпиады.

#### 2. **Система прокторинга**

1

- 2.1. Участник согласен с тем, что во время проведения олимпиады, все его действия будут контролироваться специализированным программным обеспечением (далее – Система прокторинга) и назначенным для этого лицом (далее – Проктор). Система прокторинга будет вести видеозапись всей процедуры, в том числе осуществлять видеозахват экрана монитора (мониторов).
- 2.2. Участник обязан подготовить рабочее место согласно минимальным требованиям, указанным в таблице:

| Параметр                 | Минимальные требования                             |
|--------------------------|----------------------------------------------------|
| Рабочее место            | Персональный компьютер или ноутбук                 |
|                          | с широкополосным доступом к сети Интернет          |
|                          | со скоростью не менее 10 Мбит/с                    |
| Мультимедиа-оборудование | Две веб-камеры <sup>1</sup> с разрешением не менее |
|                          | $640\times480$ и частотой не менее 15 кадров/с,    |
|                          | микрофон и наушники (колонки)                      |

<sup>&</sup>lt;sup>1</sup> Одна из камер должна быть расположена так, чтобы полностью фиксировать лицо участника. Обычно для этого используется встроенная камера ноутбука, или веб-камера, установленная с помощью своего штатного крепления на верхней рамке монитора.

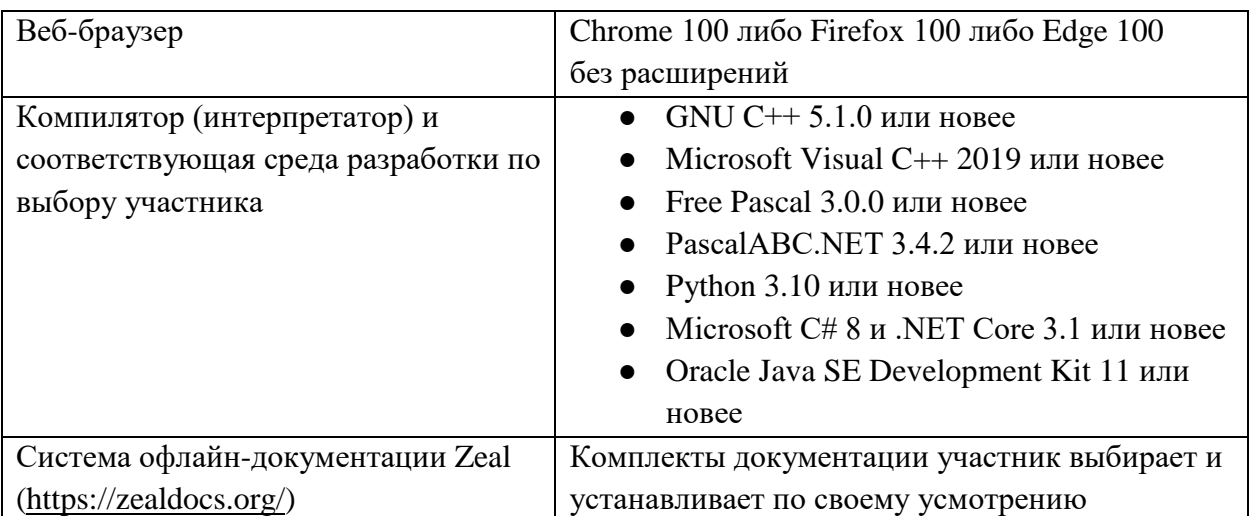

Участникам разрешается использовать текстовые редакторы и другие вспомогательные утилиты при условии, что они не нарушают Правила поведения участника (см. Приложение А).

- 2.3. Руководитель команды обязан проконтролировать соответствие рабочего места требованиям.
- 2.4. Участник допускается к написанию тура только при наличии паспорта или иного документа с фотографией, удостоверяющего личность. Скан документа, удостоверяющего личность, должен быть заранее загружен в Систему прокторинга.
- 2.5. До начала тура участник, по требованию Проктора, демонстрирует через боковую камеру рабочее место и отсутствие дополнительных электронных устройств, носителей информации и т. п.
- 2.6. Проктор имеет право сделать замечание и сообщить жюри о нарушении Технического регламента или Правил поведения участника (см. Приложение А), что может повлечь за собой дисквалификацию участника.

## 3. **Олимпиада**

**.** 

- 3.1. Олимпиада проводится в два тура (дня). Продолжительность тура в каждый из двух дней – 5 часов.
- 3.2. Для проверки работоспособности рабочих мест и конфигурации программного обеспечения до проведения олимпиады (сразу после установочного пленума) организуется пробный тур (техническое тестирование связи).
- 3.3. В каждый день участникам будут предложены по 4 или 5 задач, полное решение каждой из которых оценивается в 100 баллов. Условия задач подготовлены

Другая камера должна фиксировать рабочий (письменный) стол участника c клавиатурой, мышью и листами, на которых участник выполняет задания. По согласованию с жюри в качестве второй камеры может использоваться видеокамера смартфона.

Ни одна из камер не должна заслоняться сторонними предметами.

методической комиссией на русском и английском языках. Методическая комиссия несет полную ответственность за правильность условий на русском и английском языках. Участникам, использующим условия на других языках, рекомендуется при необходимости обращаться к условиям на русском и/или английском языках.

- 3.4. После окончания туров представители оргкомитета публикуют предварительные протоколы на официальном сайте олимпиады.
- 3.5. После окончания олимпиады участники получают доступ к проверочным материалам задач в электронном виде.
- 3.6. Для проверки и оценивания решений используется автоматическая тестирующая система (далее – Проверяющая система). Ссылка, логин и пароль для входа в Проверяющую систему рассылаются руководителям команд от имени оргкомитета Олимпиады.
- 3.7. Решением каждой задачи является один файл с исходным текстом программы, написанной с использованием допустимых языков и сред программирования. Разные задачи можно решать на разных языках.
- 3.8. Для ввода-вывода по умолчанию используются стандартные потоки данных (чтение данных с клавиатуры, вывод на экран монитора). Однако автор задачи может потребовать ввод-вывод данных с использованием файлов. Способ вводавывода данных для конкретной задачи указывается в начале её условия. Все входные данные предполагаются корректными и удовлетворяющими всем ограничениям, указанным в условии задачи, то есть дополнительно проверять их корректность не нужно. Программа участника должна строго соблюдать форматы входных и выходных данных.
- 3.9. Время тестирования решения и доступная память на каждом тесте ограничены. Решения, превысившие установленные ограничения на тесте, считаются не прошедшими данный тест. Методическая комиссия указывает ограничения на время работы программы на одном тесте и на размер доступной памяти в формулировках задач.
- 3.10. Проверка и оценивание всех решений осуществляется во время тура. Проверка решения осуществляется в следующей последовательности:
	- компиляция исходного текста программы (для компилируемых языков);
	- последовательное исполнение программы с входными данными, соответствующими тестам из набора тестов для данной задачи;
	- проверка результатов исполнения программы на корректность с применением проверяющей программы, подготовленной авторами задачи.

В случае, если Проверяющая система не смогла скомпилировать решение, то выдается вердикт – ошибка компиляции (CE). В этом случае решение получает 0 баллов.

- 3.11.В условии задач могут быть сформулированы подзадачи. Каждой подзадаче соответствует группа тестов (одна группа тестов не может содержать в себе другую группу тестов). Способ начисления баллов за группу тестов определяет автор. В Проверяющей системе доступны два способа начисления баллов за подзадачу:
	- баллы суммируются за каждый успешно пройденный тест;
	- баллы начисляются только за успешное прохождение всех тестов в группе.

Автор вправе задать зависимости групп тестов. Тестирование на группе тестов, зависящей от других групп, происходит только, если решение успешно прошло эти группы.

- 3.12.После того, как решение будет проверено, участник может ознакомиться с результатами его тестирования. За каждый успешно пройденный тест (группу тестов) участнику начисляется определенное количество баллов, и, если решение успешно прошло все тесты, то в сумме это составляет 100 баллов за задачу. Если какой-либо тест не прошел по той или иной причине (неверен ответ, превышение лимита времени и т.п.), то участнику за него (за соответствующую группу тестов) начисляется 0 баллов и проверка данного решения на последующих тестах не проводится.
- 3.13.Проверяющая система дает по каждому тесту один из следующих вердиктов:
	- $\bullet$  тест пройден (OK);
	- неверный ответ (WA Wrong answer);
	- превышение лимита памяти  $(ML Memory$  limit exceeded);
	- превышение лимита времени (TL Time limit exceeded);
	- программа завершилась аварийно  $(RE -$  Runtime error).
- 3.14.Автор задачи вправе ограничить доступную участнику информацию о результате тестирования на группе тестов. Например, в таком случае участнику может быть доступен только балл за группу тестов, и не будут видны баллы за каждый тест.
- 3.15.Поскольку участник во время тура может послать на проверку несколько решений одной и той же задачи, то окончательные баллы участника за эту задачу будут равны максимальному баллу из оценок за решения, которые получены в результате проверок.
- 3.16.Участникам олимпиады разрешается использование в решениях задач любых стандартных библиотек и заголовочных файлов, установленных в составе соответствующего компилятора (интерпретатора).
- 3.17.Гарантируется, что все задачи Олимпиады могут быть решены на полный балл с использованием языка программирования C++.
- 3.18.В решениях задач участникам запрещается:
	- использовать системные вызовы, кроме операций ввода-вывода указанных в условии задачи;
	- создавать каталоги, временные файлы или осуществлять любой ввод-вывод, кроме указанных в условии задачи;
	- использовать любые операции сетевого взаимодействия;
	- совершать любые другие действия, нарушающие работу Проверяющей системы.
- 3.19.Решение в виде программы должно выдавать одинаковые ответы на одинаковые тесты, вне зависимости от времени запуска и программного окружения. Жюри олимпиады вправе произвести неограниченное количество запусков программы участника и выбрать наихудший результат по каждому из тестов.
- 3.20.В случае возникновения во время тура сбоев в работе компьютера или используемого программного обеспечения время, затраченное на восстановление работоспособности компьютера, может быть компенсировано по решению жюри, если сбой произошел не по вине участника.
- 3.21.Жюри обладает исключительным правом определения правильности прохождения тестов, выставления оценок, определения победителей и дисквалификации участников. Жюри разбирает вопросы, возникающие в результате непредвиденных событий и обстоятельств. Решения жюри окончательны и обжалованию не подлежат.
- 3.22.В случае, если у участника возможны осложнения, касающиеся состояния его здоровья, то во время туров участник должен иметь возможность быстро вызвать лицо, умеющее оказывать медицинскую помощь.

## 4. **Апелляция**

- 4.1. Апелляция проводится одновременно по обоим турам.
- 4.2. Участники могут подать в жюри заявление на апелляцию. Заявления на апелляцию принимаются согласно сроков, указанных в Программе олимпиады и должны быть оформлены на бланках, которые участники могут скачать на официальном сайте олимпиады.
- 4.3. Апелляция рассматривается комиссией, в состав которой входит председатель жюри. Решения апелляционной комиссии окончательны и обжалованию не подлежат.

# ПРИЛОЖЕНИЕ А

## **Правила поведения участников по время проведения туров**

- 1. За 15 минут до начала тура все участники должны подключиться к Системе прокторинга.
- 2. Во время основных туров участники могут использовать только:
	- официальную Систему прокторинга;
	- Проверяющую систему на платформе [https://codeforces.com;](https://codeforces.com/)
	- установленные на рабочем месте среды разработки из перечня (см. п. 2.2 Технического регламента, использование онлайн-сред запрещено!);
	- систему офлайн-документации Zeal с заранее скачанными комплектами документации по языкам программирования;
	- электронные средства для отслеживания состояния здоровья (например, глюкометры).
- 3. Категорически запрещается во время тура использовать:
	- доступ к сети Интернет кроме Системы прокторинга и Проверяющей системы;
	- доступ к нейросетевым языковым моделям;
	- сетевые диски;
	- программное обеспечение (включая электронную почту, чаты, мессенджеры, средства удаленного управления и т. п.), позволяющее осуществлять передачу данных между компьютерами, кроме указанных в п. 2;
	- средства связи (пейджеры, мобильные телефоны, «умные» часы и т.п.);
	- другие электронные устройства и носители информации (программируемые калькуляторы и клавиатуры, CD- и MP3- плееры, флешки, диски, дискеты и т. п.);
	- другие компьютеры (ноутбуки, мобильные телефоны и смартфоны, электронные книги, планшеты, электронные часы);
	- учебную литературу и личные записи, в том числе заранее заготовленные фрагменты кода.
- 4. Участникам категорически **запрещается** перед началом и во время туров передавать свои логин и пароль другим участникам, пытаться получить доступ к информации на компьютерах других участников или пытаться войти в Проверяющую систему от имени другого участника.
- 5. Участникам разрешается использовать чистые листы, тетрадь/листы в клетку, а также письменные принадлежности – ручку, карандаш, стиральную резинку, циркуль, линейку.
- 6. В случае показаний к применению лекарств, оргкомитет должен быть предупрежден об этом и участник должен принимать лекарства по соответствующему расписанию самостоятельно.
- 7. Рекомендуется, чтобы во время тура кроме участников в месте их нахождения не было посторонних. Если это невозможно обеспечить, другие люди не должны никак взаимодействовать с участником во время олимпиады, кроме лиц, оказывающих медицинскую помощь.
- 8. По условиям задач во время тура участники могут задавать жюри вопросы на русском или английском языках через сервис Проверяющей системы. Вопрос должен быть сформулирован так, чтобы на него можно было ответить либо «да», либо «нет». Если вопрос некорректен или ответ очевиден из условия задачи, жюри отвечает «Без комментариев». Если жюри признает наличие неоднозначности или ошибки в условии задачи, все участники получают разъяснение.
- 9. По всем остальным вопросам во время тура участники олимпиады имеют право обращаться только к представителям организационного комитета (включая Проктора). Для этого следует использовать чат Системы прокторинга.
- 10. Участники олимпиады должны строго следовать указаниям представителей организатора олимпиады и жюри. Во время тура участник может покинуть свое рабочее место только после уведомления Проктора и получения разрешения у него.
- 11. В случае чрезвычайной ситуации, не позволяющей продолжить участие в туре, досрочного прекращения олимпиады по какой-либо причине, участник обязан обратиться к Проктору.